## **L<sup>E</sup> C A L E N D R I E R D U M O U V E M E N T**

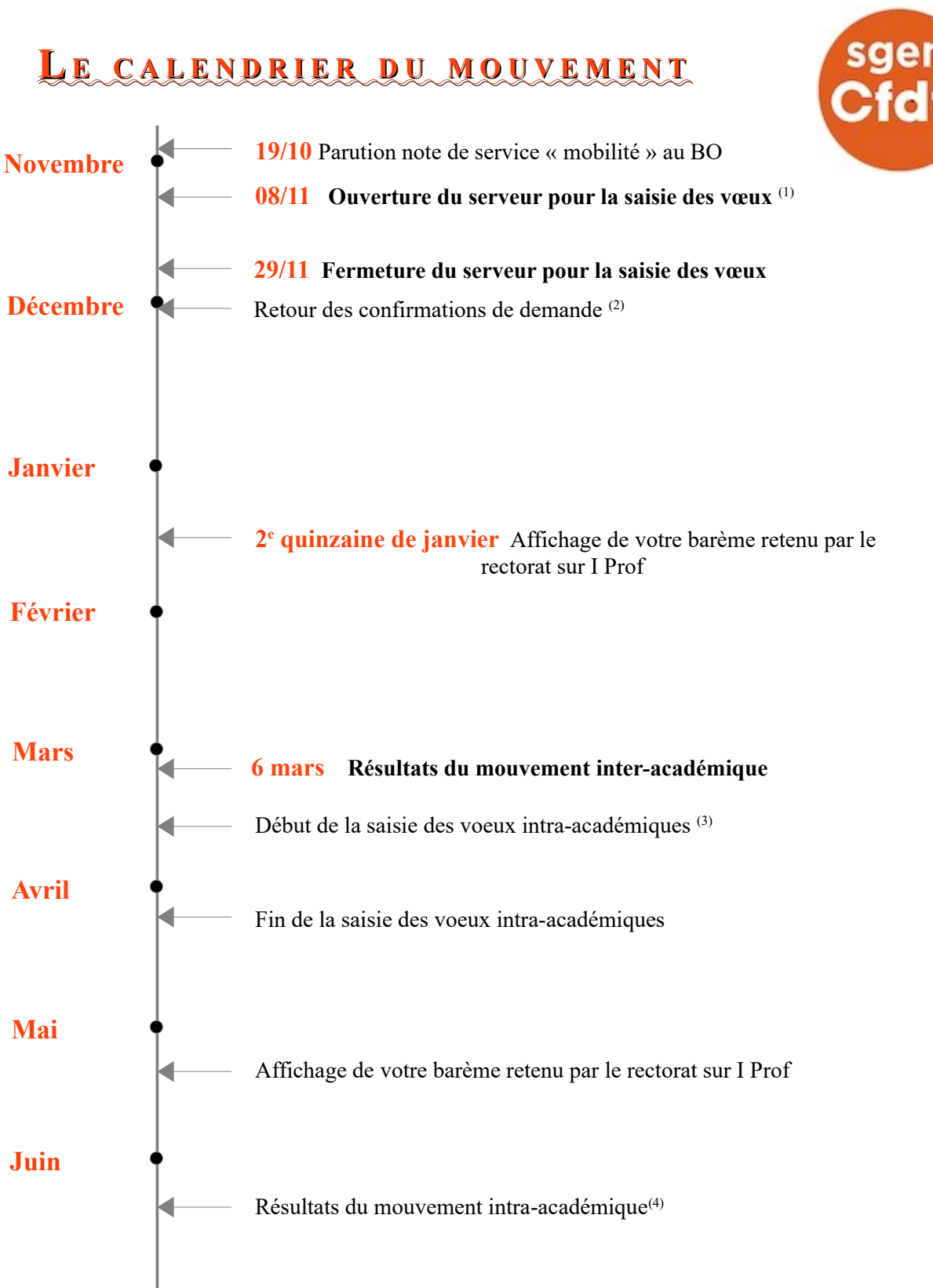

(1) Saisie des vœux sur Iprof. Possibilité de les modifier jusqu'à la fermeture du serveur.

(2) Document à signer, accompagné des éventuelles pièces justificatives. On peut y corriger en rouge les erreurs sur le barème indicatif et les changements de vœux éventuels.

(3) Les dates d'ouverture et de fermeture du serveur varient suivant les académies.

(4) L'affectation obtenue est soit un poste fixe, soit une zone de remplacement (ZR). Dans ce cas, un autre mouvement a lieu en juillet (affectation sur un poste à l'année ou remplacements de courte durée)